Sommersemester 2013 Ubungstest ¨ 3.6.2013 Dauer: 60 Minuten

Programmiermethodik Name: LV-Nr.: 703017- Matrikelnummer:

# Lösungen

Dieser Test enthält 10 Seiten (inklusive Deckblatt) und 4 Probleme. Bitte überprüfen Sie die Seitenzahl. Notieren Sie Name und Matrikelnummer auf dem Deckblatt.

Es sind keine Unterlagen erlaubt!

Sollte Ihnen der Platz für Antworten zu knapp werden, verwenden Sie bitte die Rückseite.

Bitte tragen Sie nichts in die Tabelle rechts ein!

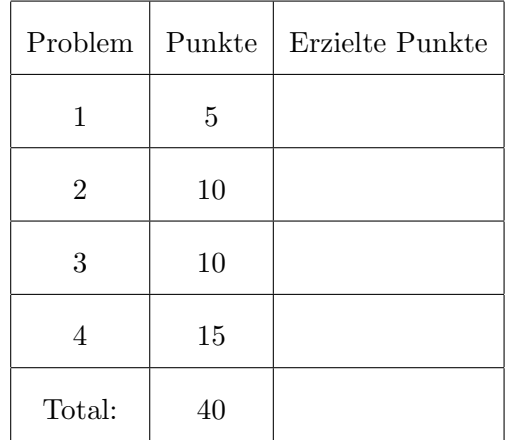

## <span id="page-1-0"></span>1. (5 Punkte)

```
import java.io.*;
3 class Foo {
    public static void main (String [] args) {
      Foo p = new Foo();
      int result = p.max(9,3);
      System.out.println(result);
      result = max(9, 3);System.out.println(result);11 int sum = p. add (5,5);
    }
13
    static int max(int \ldots xs) {
15 int temp = 0;
      for (int x : xs) {
17 if (x > temp) temp = x;
      }
19 return temp;
    }
21
    int add(int x, int y) {
23 int result = x + y;
      System.out.println(result);25 return result;
    }
27
    double add (double x, double y) {
29 double result = x + y;
      return result;
31 }
  }
```
Listing 1: Foo.java

<span id="page-2-0"></span>2. (10 Punkte) Kisten, Kisten, Kisten.

Implementieren Sie ein Verwaltungssystem, das Gegenstände in Boxen verwalten kann. Eine Box kann dabei eine beliebige Anzahl an Gegenständen und kleineren Boxen beinhalten. Implementieren Sie zwei Klassen Box und Item, die das gegebene Interface Boxable implementieren. Die Funktionen getCount und getDepth geben die Anzahl der Gegenstände (ohne Boxen!), bzw. die maximale Verschachtelungstiefe zuruck. Ein Gegenstand in einer Box in einer Box ¨ hat dabei die Verschachtelungstiefe 2. Die Funktion listItems gibt eine Datenstruktur nach Wahl zurück, die alle Items enthält. Stellen Sie sicher, dass die von listItems zurückgegebene Datenstruktur keine Duplikate enthält. Sie können davon ausgehen, dass equals entsprechend implementiert ist.

```
import java.util. Collection;
2
  public interface Boxable {
    public int getCount();
    public int getDepth();
_{10} public Collection \langleItem> listItems();
12 }
```
### Listing 2: Boxable.java

```
import java.util. Collection;
  import java.util.TreeSet;
  import java.util.Set;
4
  public class Box implements Boxable {
    \text{Set}\leq\text{Boxable}\geq\text{content}=\text{new}\text{TreeSet}\leq\text{Boxable}\geq();_{10} public int getCount() {
       return listItems().size();
12 }
_{14} public int getDepth() {
       int maxDepth = 0;
_{16} for (Boxable boxable : content) {
         maxDepth = Math.max(maxDepth, boxable.getDepth ();
18 }
       return maxDepth + 1;20 }
|22| public Collection <Item> listItems() {
       Set <Item> allItems = new TreeSetltItem>();
_{24} for (Boxable boxable : content) {
         all I tems. addAll(boxable_listItems());
26 }
       return allItems;
28 }
30}
```
## Listing 3: Box.java

```
import java.util. Collection;
2 import java.util. LinkedList;
  import java.util.List;
4
6 public class Item implements Boxable {
|8| public int getCount() {
     return 1;10 }
_{12} public int getDepth() {
      return 0;
14 }
16 public Collection <Item> listItems() {
      List <Item> ret = new LinkedList <Item>();
18 ret . add (\text{this});
      return ret;
20 }
22\,
```
#### Listing 4: Item.java

<span id="page-5-0"></span>3. (10 Punkte) Überladen, Überschreiben,  $\dots$ 

Betrachten Sie das Programm Talk.java - was gibt dieses Programm aus? Notieren Sie bitte jeweils die Zeilennummer und die entsprechende Ausgabe. Sie können ihre Antworten auch abkürzen (etwa Samantha: Carry wird zu S:C).

- Carry: Carry
- Samantha: Samantha
- Miranda: Carry
- Samantha: Miranda
- Samantha: Miranda
- Carry: Carry
- Samantha: Miranda
- Samantha: Carry
- Miranda: Carry
- Exception in thread "main"java.lang.ClassCastException: Miranda cannot be cast to Samantha at Talk.main(Talk.java:26)
- <span id="page-7-0"></span>4. Generics
	- (a) (5 Punkte)

```
class Pair {
2
    Object getKey() { return key; }
 4
    void setKey(Object key) { this key = key; }6
    Object key;
8 Object value;
  }
10
  class Test {
12
    void foo (Pair p) {
14 String s = (String)p.getKey();
      p.setKey("foo");
16 }
  }
```
Listing 5: Pair.java

<span id="page-8-0"></span>(b) (5 Punkte) Betrachten Sie das Progamm aus Listing [6.](#page-8-0)

```
class Wildcard {
     //Note that we couldn't declare list as List <List <Object>public static List flatten2DList (List<List <?>> list) {
          List flatList = new LinkedList();
          for (List sublist : list) { }for (Object e : sublist) {
9 \mid f l a t L i s t . add (e);
              }
\vert 11 }
          return flatList;
13 }
15 public static void main (String [] args) {
          List <List <?>> list 1 = new LinkedList <List <?>></>>>();
17 LinkedList <Integer > list 2 = new LinkedList ();
          list 2.add(3);19 list 2. add (null);
          LinkedList < Double > list 3 = new Line dList();21 1 is t 3 . add (5.5);
          list1.add(list2);23 list 1 . add (list 3);
          System.out.println(flatten2DList(list1));25 }
  }
```
Listing 6: Wildcard.java

• Warum der Kommentar? Warum kann list nicht als Liste von Object deklariert werden?

Aufgrund des Aufrufs von

 $flatten 2DList (list 1)$ 

- Unter der Annahme, das Programm kompiliert, welches Problem könnte auftreten? Das Ergebnis von  $\text{flatten}(\ldots)$  könnte eine Liste mit inkompatiblen Typen (z.B String, Integer) sein.
- Unter der Annahme, dass der Parameter list in der Methode flatten2DList den Typ List<List<? extends Number>> bekommt, was müsste in der main Method angepasst werden, damit das Programm kompiliert?

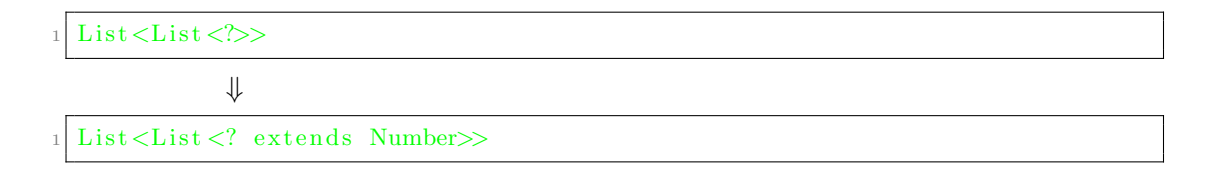

<span id="page-9-0"></span>(c) (5 Punkte) Gegeben Sei das Programm aus Listing [7.](#page-9-0)

```
class A { }
  class B extends A { }
  class C extends B { }
 7
  public class Carpet<V extends B> {
9
     public Carpet () {
11
     }
13
     public \langle X \text{ extends } V \rangle Carpet\langle ? \text{ extends } V \rangle method () {
15 // insert code here
     }
17}
```
Listing 7: Generics.java

Welche(s) der folgenden Statements kann/können in Zeile 15 eingefügt werden? Begründen Sie Ihre Antwort, insbesondere, warum ein Statement nicht erlaubt ist!

- A return new Carpet<X>();
- B return new Carpet<V>();
- C return new Carpet<A>();
- D return new Carpet<B>();
- E return new Carpet<C>();